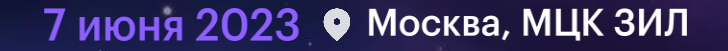

**BEKOH**<sup>23</sup> Первая в России конференция

по БЕзопасности КОНтейнеров и контейнерных сред

NetworkPolicy для системных и инфраструктуры компонент

Александр Кожемякин

SRE, VK

1

## Обо мне

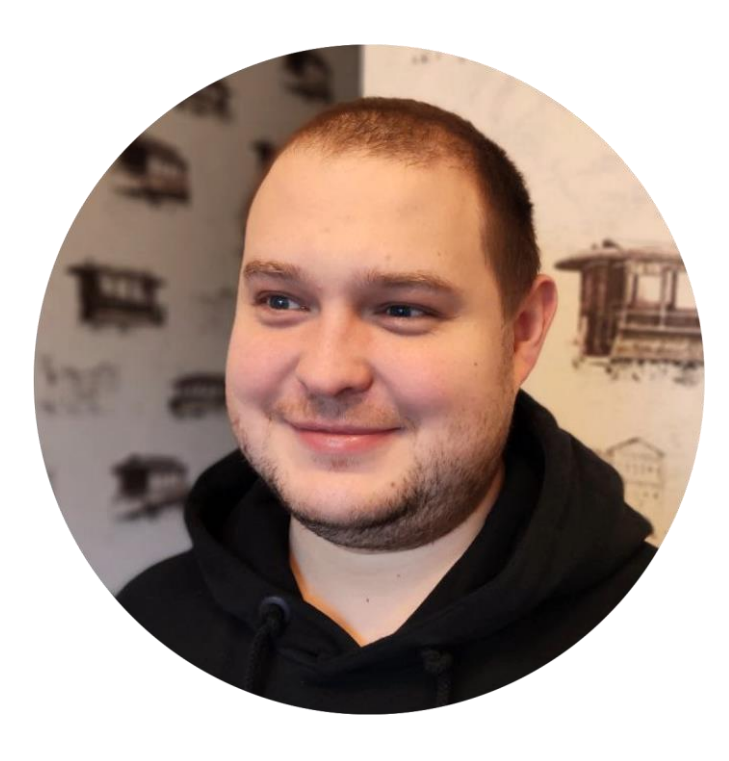

## Александр **Кожемякин**

SRE, VK

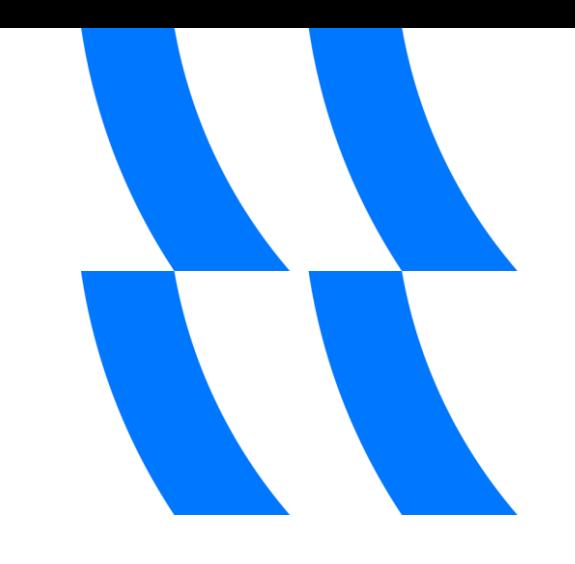

### Intro

Или зачем нужна эта презентация

- Вокруг много облаков в целом и kubernetes в частности  $\bullet$
- Zero-trust networks
- Новые сервисы хочется выкатывать как можно скорее  $\bullet$
- Много новых угроз  $\bullet$

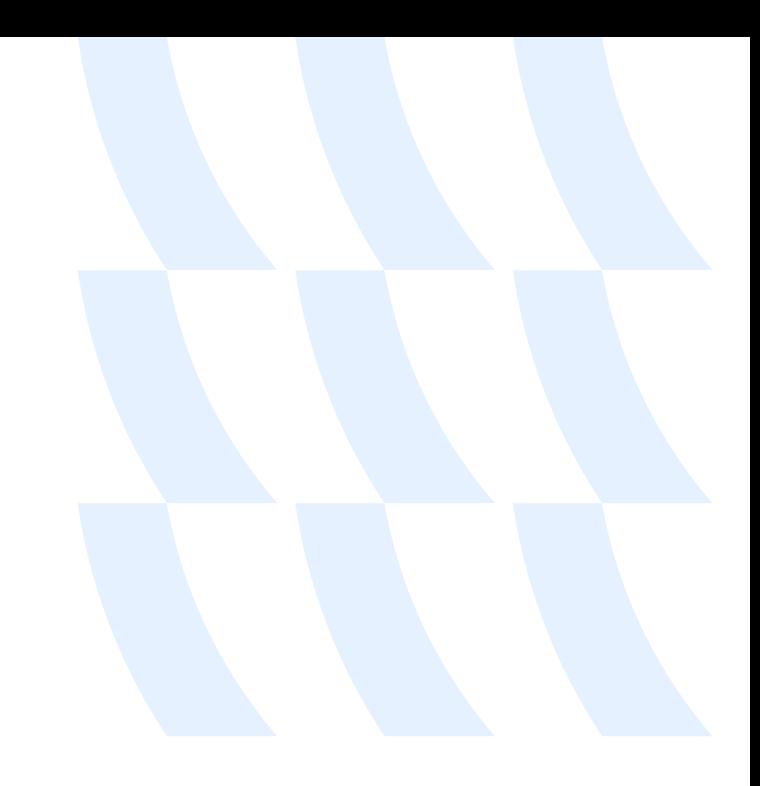

### Немного тезисов

А вот о чем поговорим

- Как обеспечить безопасность базовых компонент как k8s,  $\bullet$ так и инфрастуктурных на уровне сетевых политик
- Какими инструментами воспользоваться
- Делаем политики один раз и они подходят для всех  $\bullet$ продуктовых сервисов, как текущих, так и будущих

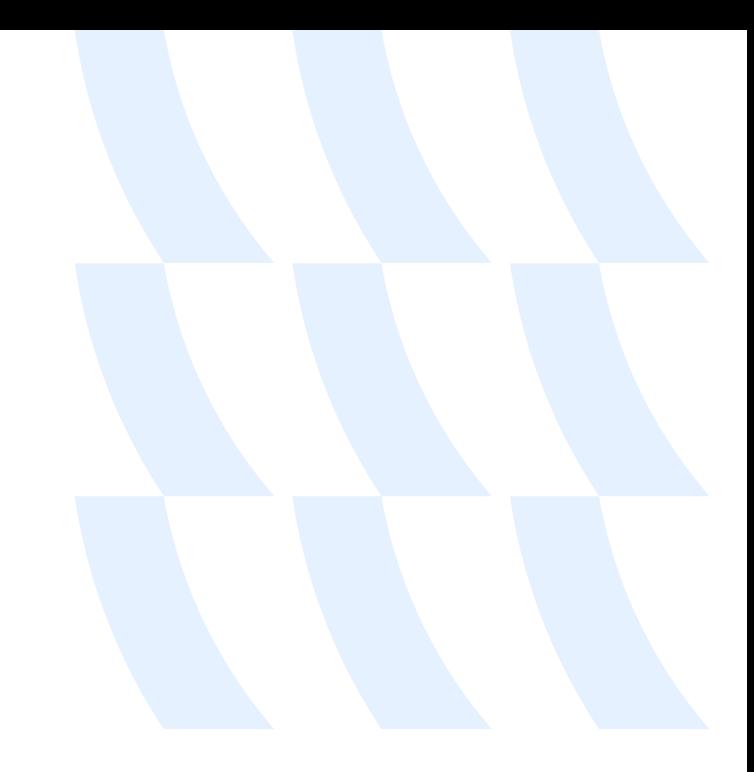

## cni

- Лучше всего нам подойдут cilium или calico
- Понимание того как работают наши инфраструктуры компоненты
- Много времени на создание и улучшение сетевой безопасности

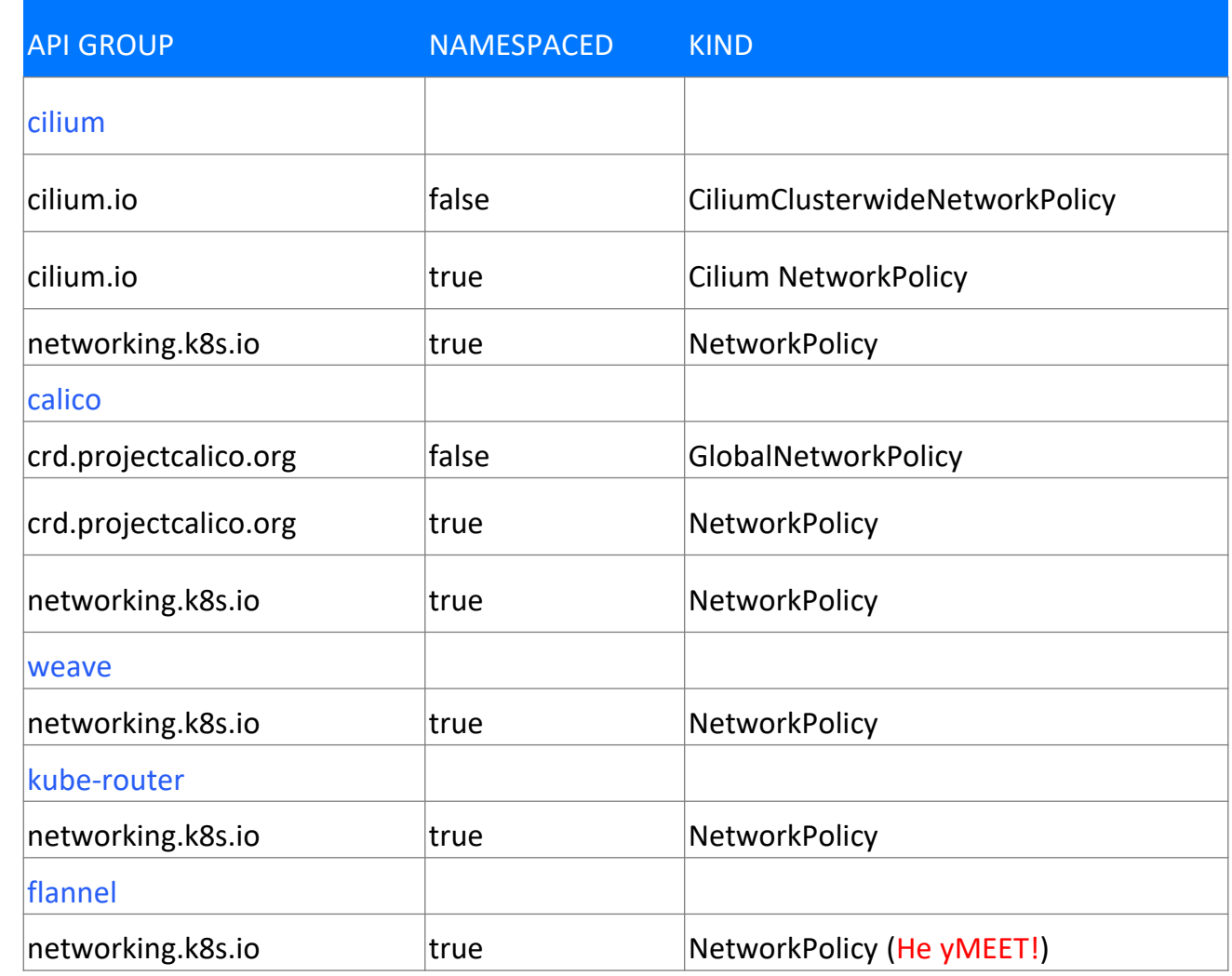

#### Без чего нам точно не справиться?

#### Без DNS

#### DNS и политики:

- вы ним точно пользуетесь для своих инфраструктуры компонент
- ваши пользователи его точно используют

#### Как сделать:

- политики должны быть применимы ко всем компонентам
- надо написать один раз

## Не надо так

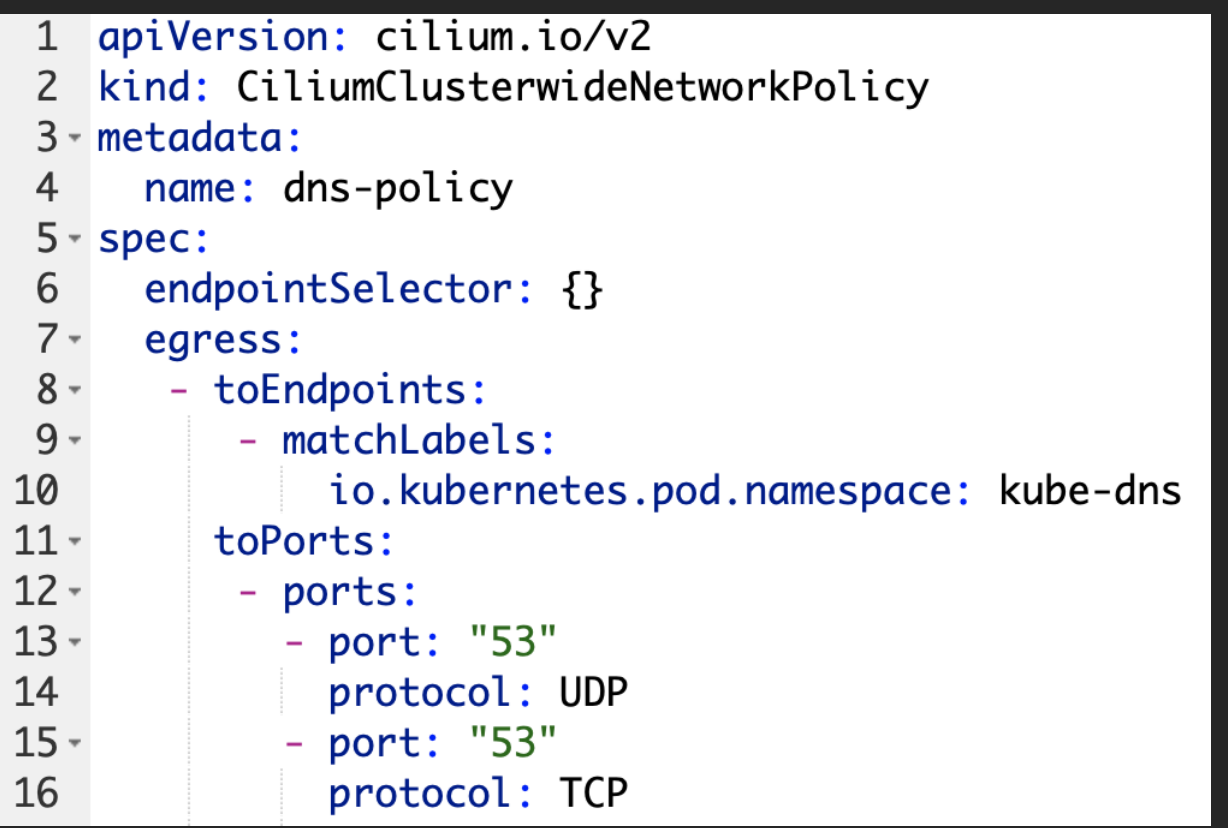

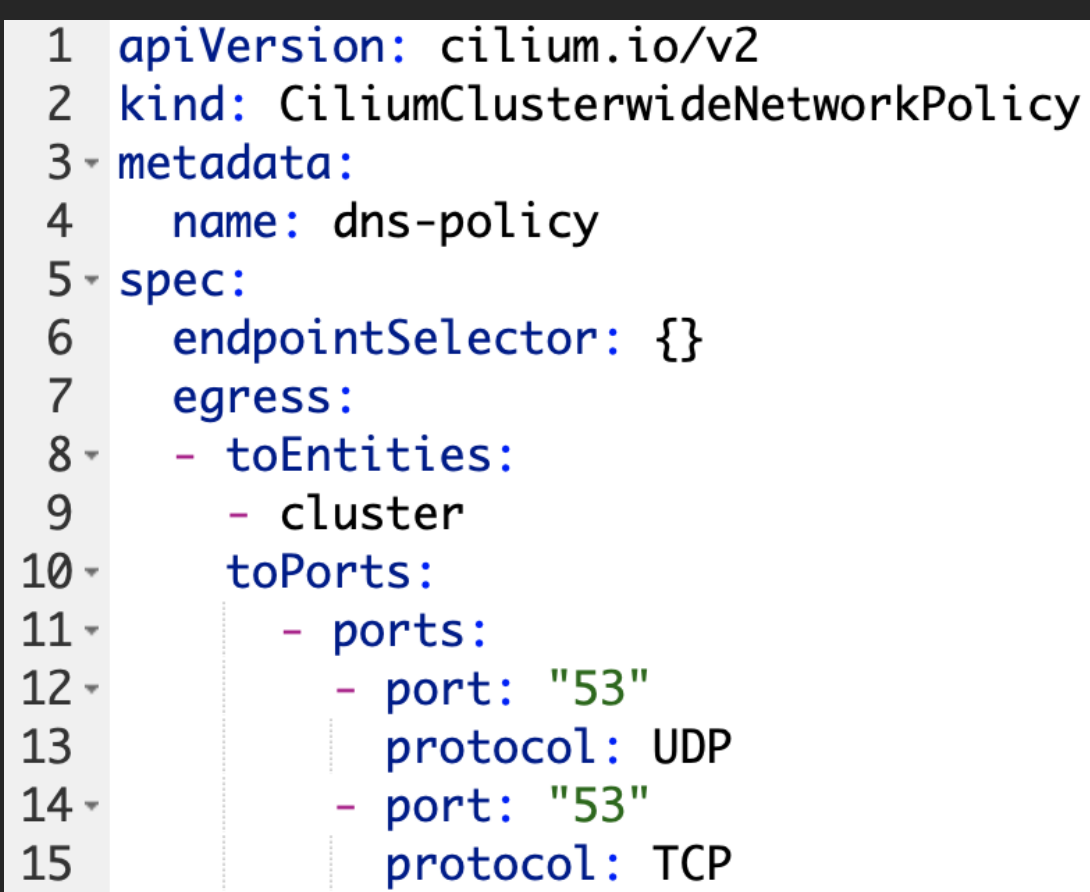

## Базовые политики **DNS**

- Простая политика, легко пишется
- Применяется сразу ко всему кластеру
- Нет необходимости в настройке для каждого нового компонента

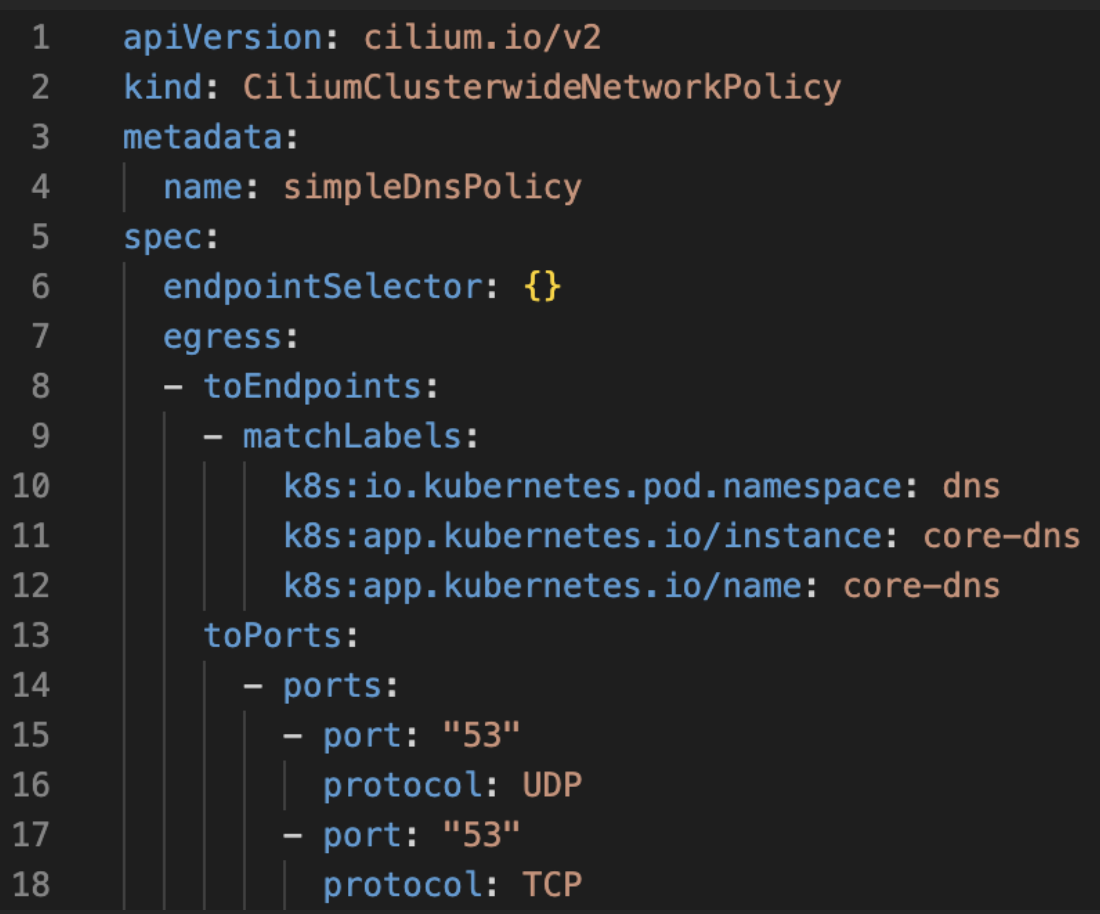

## А теперь усложним

- Не так уж и сложно
- Помогает фильтровать запросы по зонам
- Можем создавать гибкие правила и паттерны с привязкой к протоколам, например

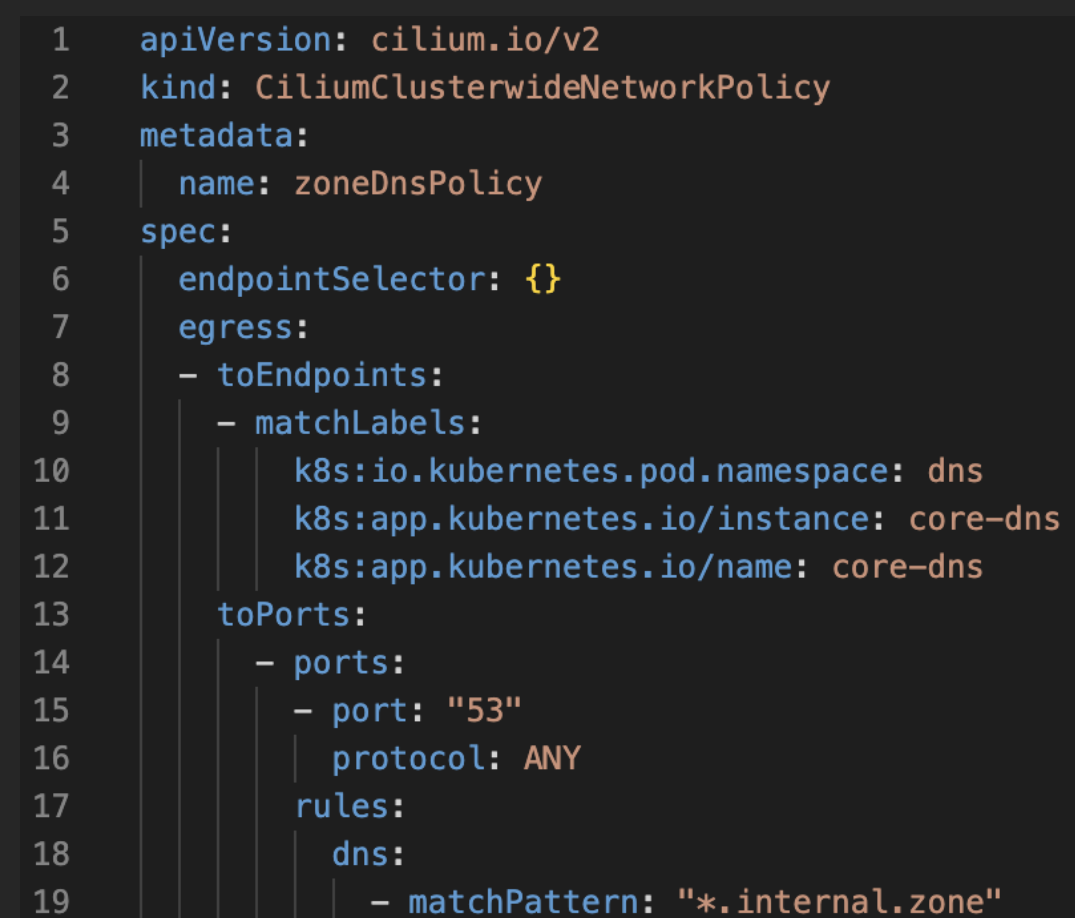

## Так безопаснее

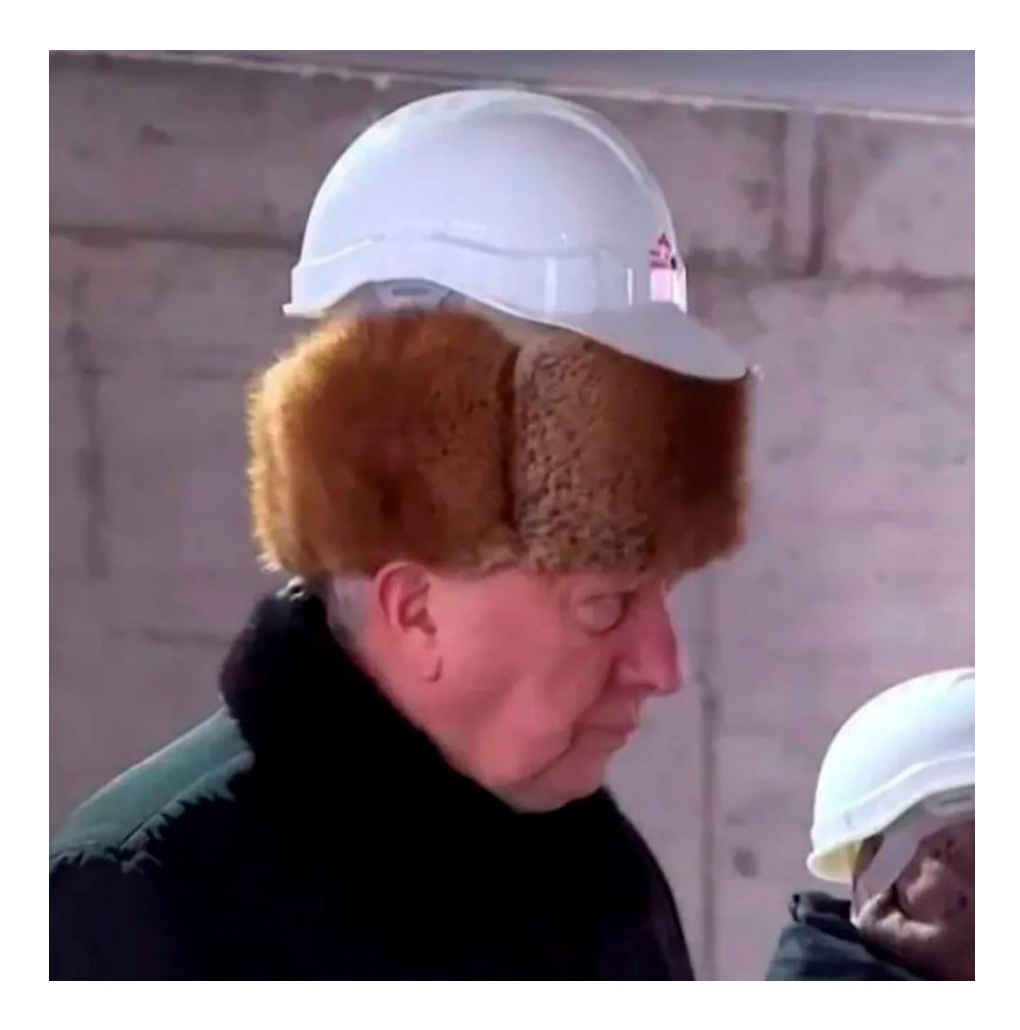

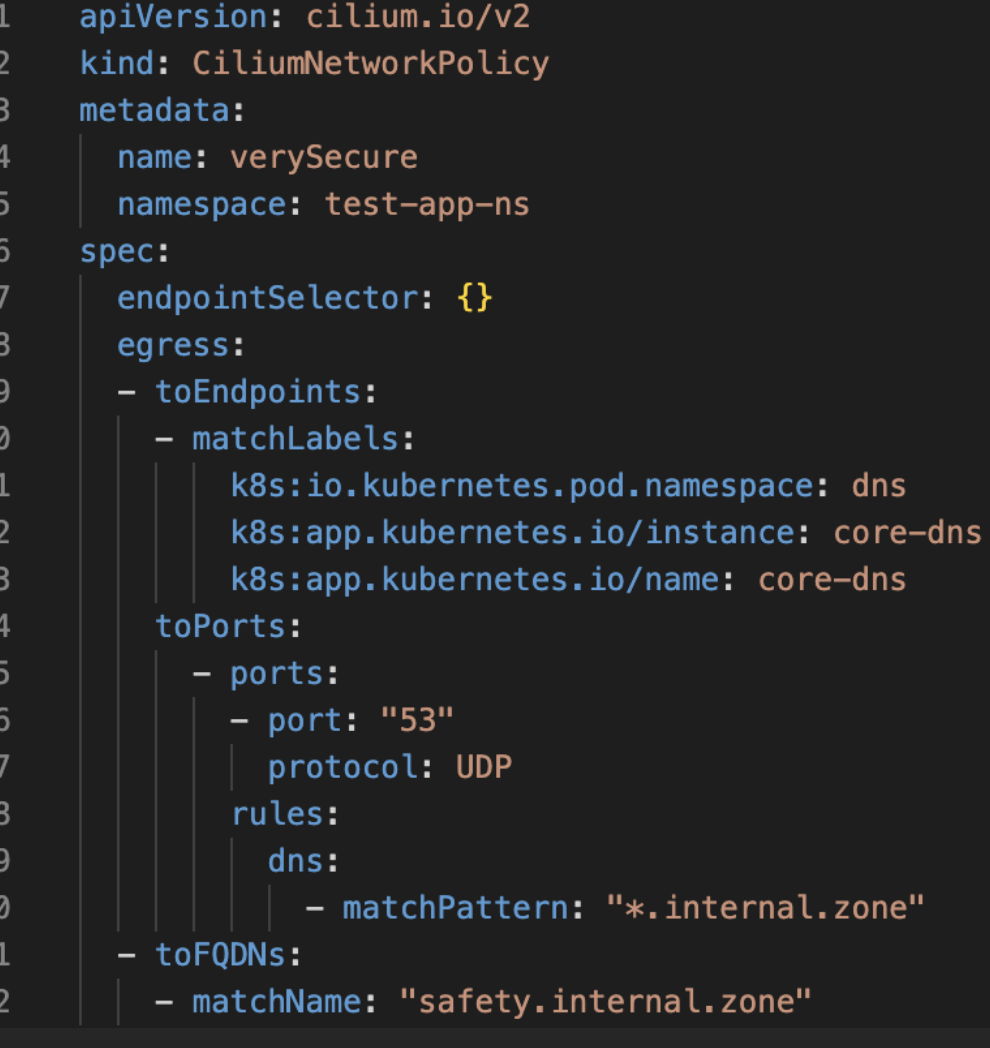

## Gitlabнашевсе-runner

- Простейший вариант политики
- Доступ по ip адресам не лучший вариант

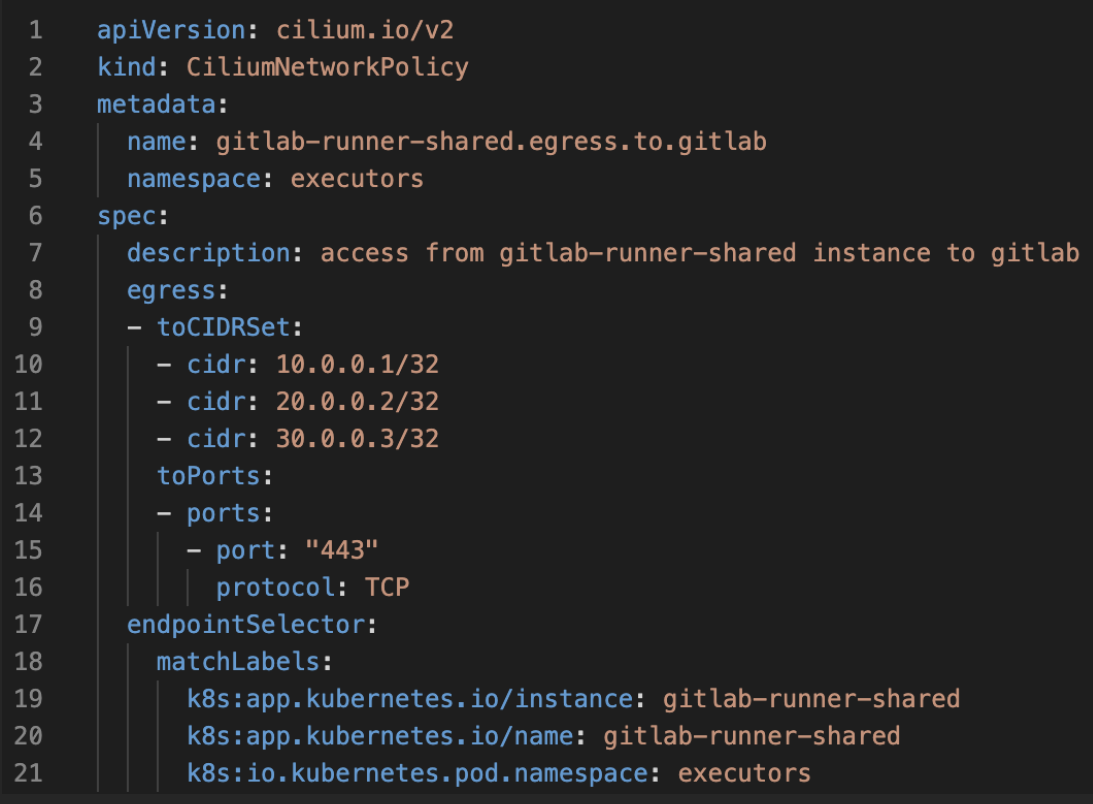

## А если у нас calico

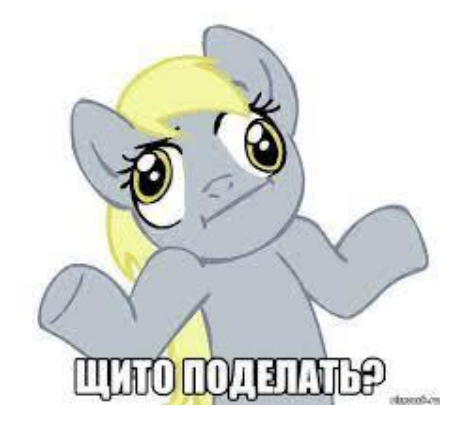

- Не стоит грустить, все так же просто  $\bullet$
- Выдаем доступ по нашим адресам  $\bullet$
- Синтаксис у cilium и calico очень похож  $\bullet$
- Переход с одного спі на другой  $\bullet$ довольно интуитивен в ключе политик

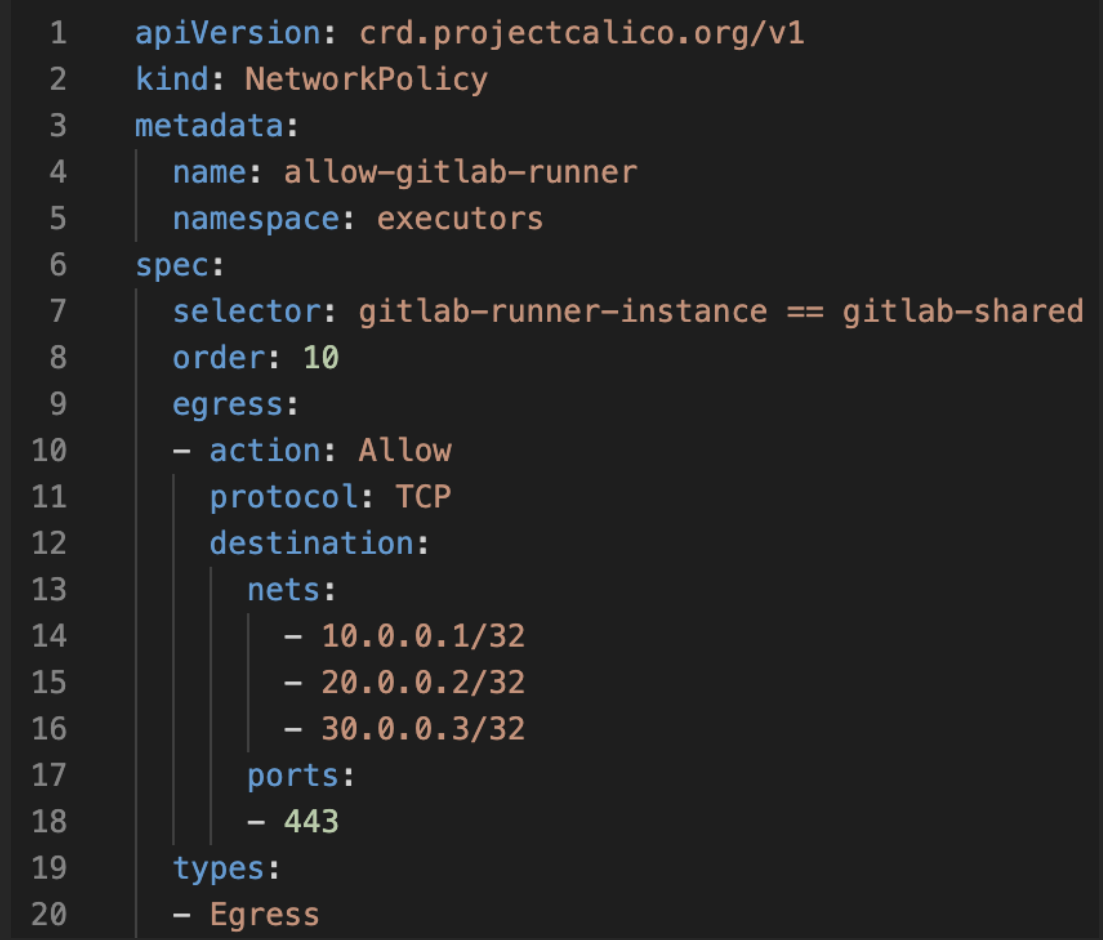

# A как же fqdn?

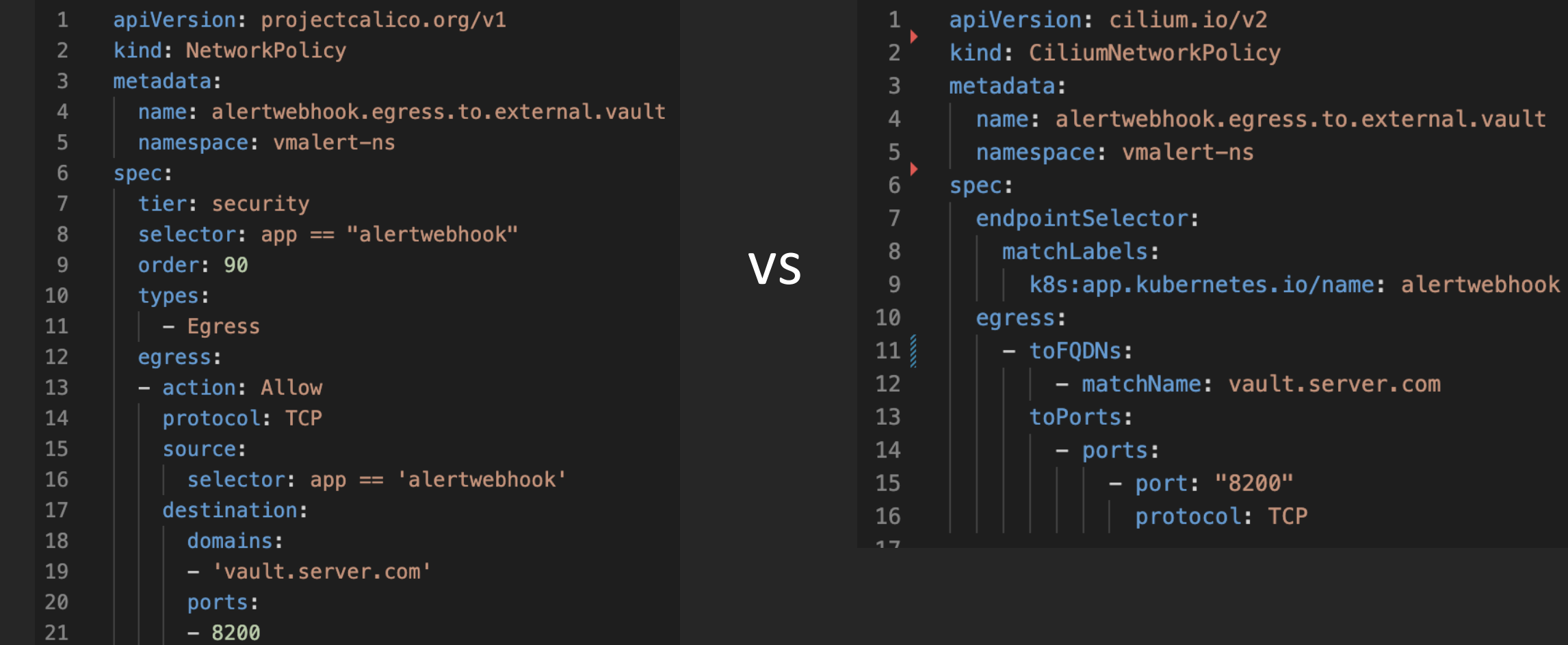

.server.com

## Legacy и L7

- Политики внедряются
- Движемся в светлое будущее
- Легаси сервисы, дорабатывать долго/дорого/лень

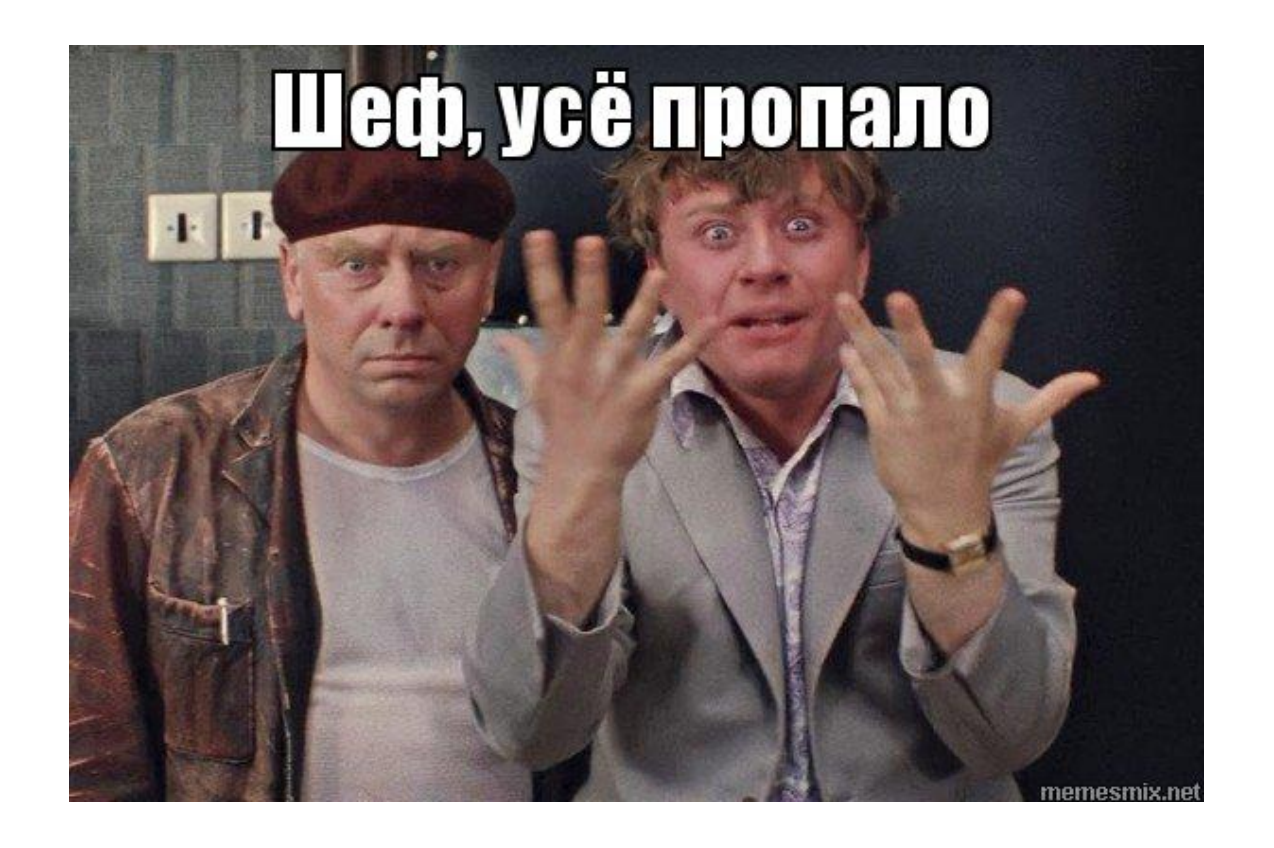

## Или не все?

- Политики для L7 нас спасут
- И даже помогут с авторизацией запросов
- Можем выбирать комбинации путей и типов запросов
- Можем проверять метаданные для каждой комбинации

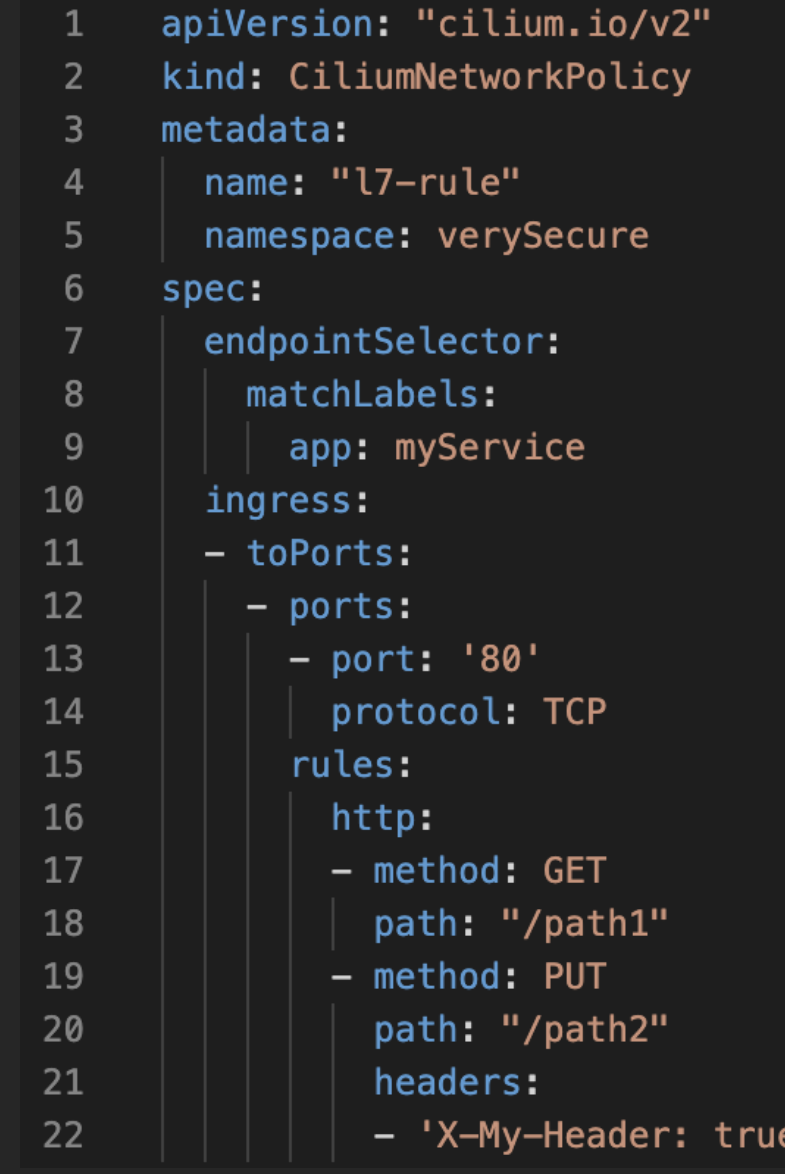

## Кафка. Греффневая кафка

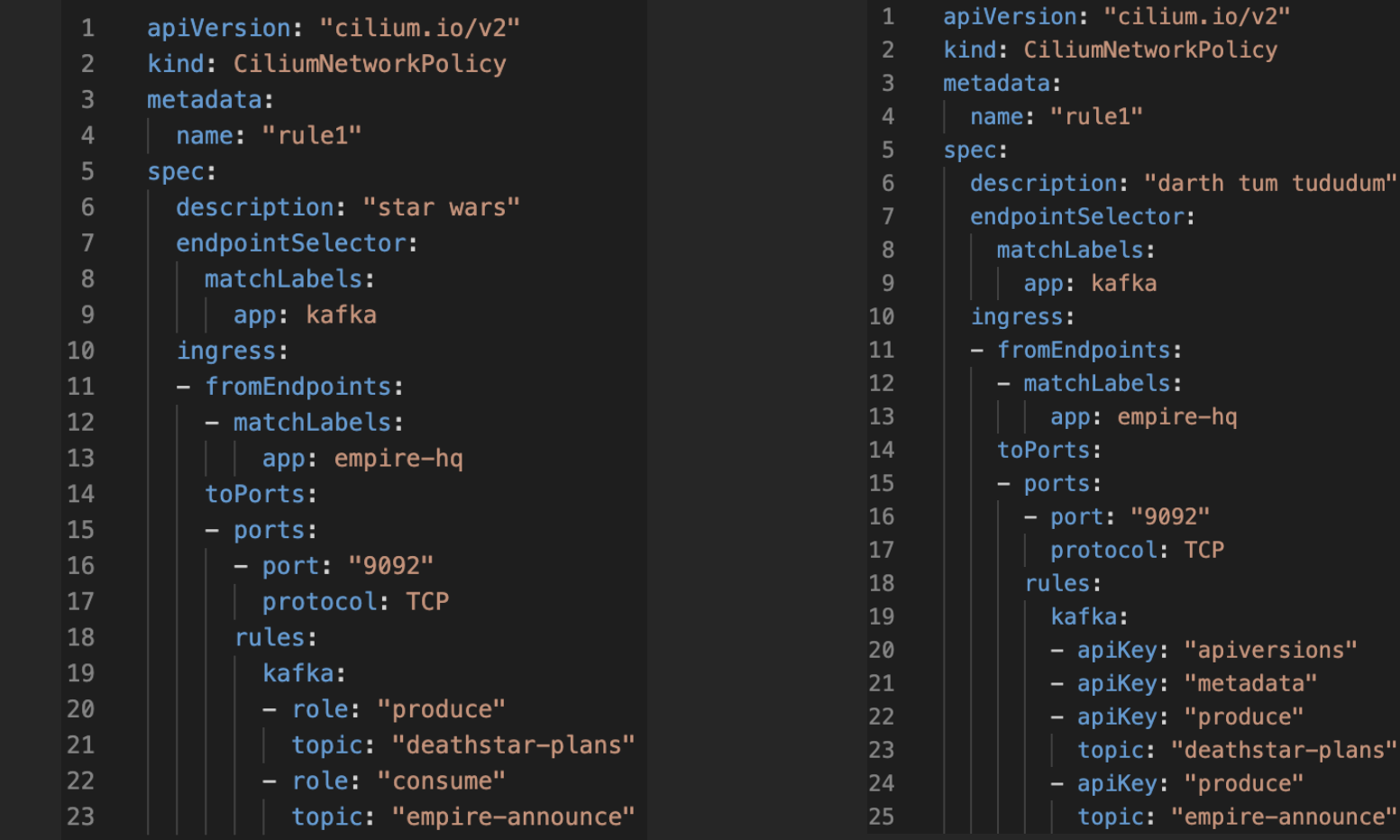

### И еще немного про кафку

#### Плюсы:

- углубляемся на уровень сервиса
- разграничиваем доступы наших  $\bullet$ приложений к коммунальной Кафке
- широкие политики по ролям  $\bullet$ и супер гибкие по ключам арі

#### Минусы:

- фича пока в бете  $\bullet$
- время на написание такого рода  $\bullet$ ПОЛИТИК

## Куда это **ВСЕ СЛОЖИТЬ**

- B git конечно
- Активно используем шаблонизаторы
- Максимально унифицируем ПОЛИТИКИ

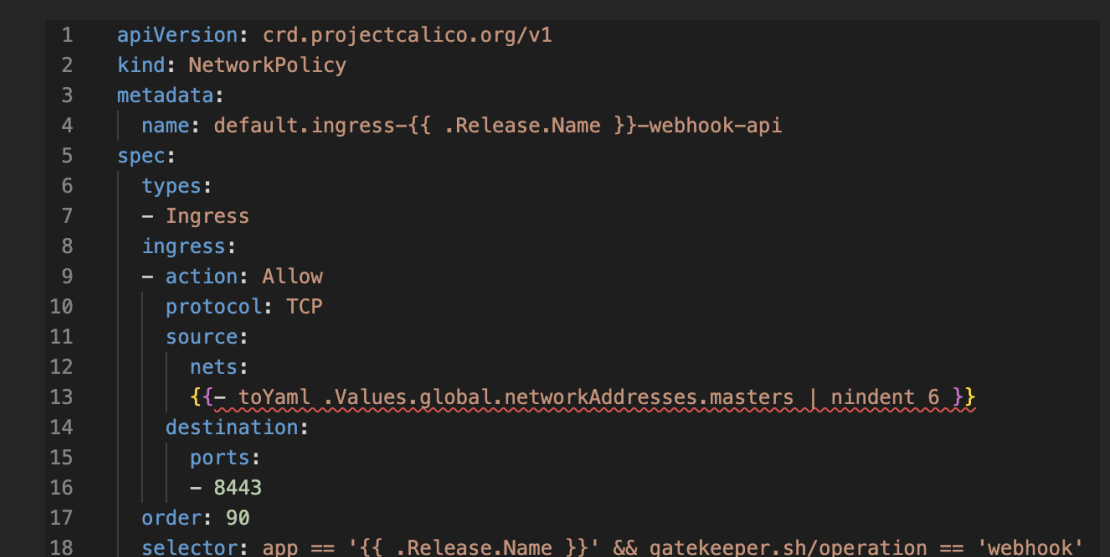

### Осталось не запутаться

- Храним максимально гранулярно
- Используем один источник правды
- Политики не добавляются руками
- Управление всегда глобально, применяется ко всем

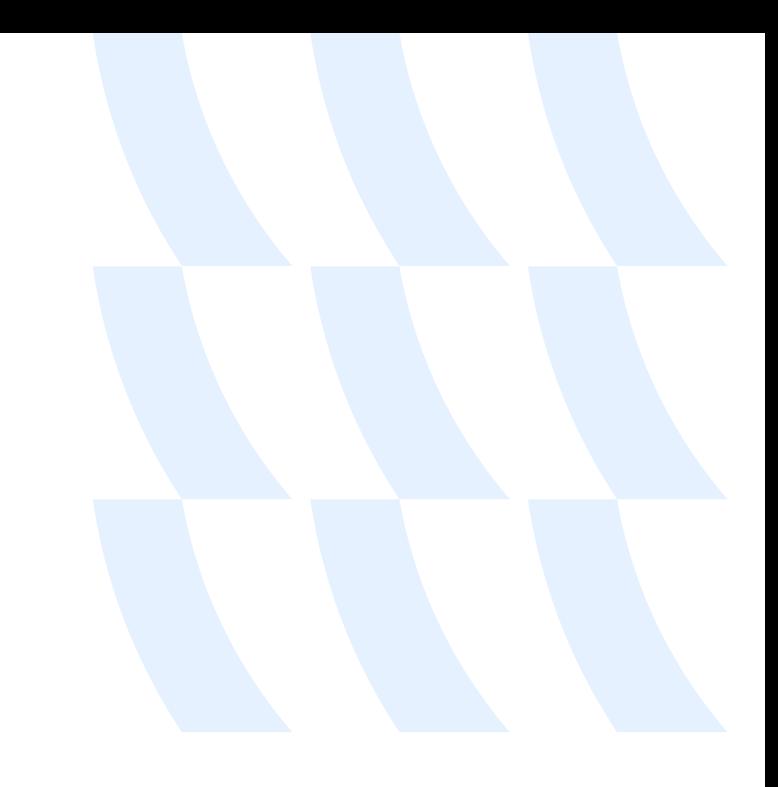

### Что же получилось

- Внедрив сетевые политик для инфраструктурных компонент мы смогли повысить безопасность кластера
- Частично обезопасили легаси приложения
- Получили хорошее обсервабилити сетевых взаимодействий
- Научились лучше понимать, как работает наша инфраструктура
- Сумели построить zero-trust

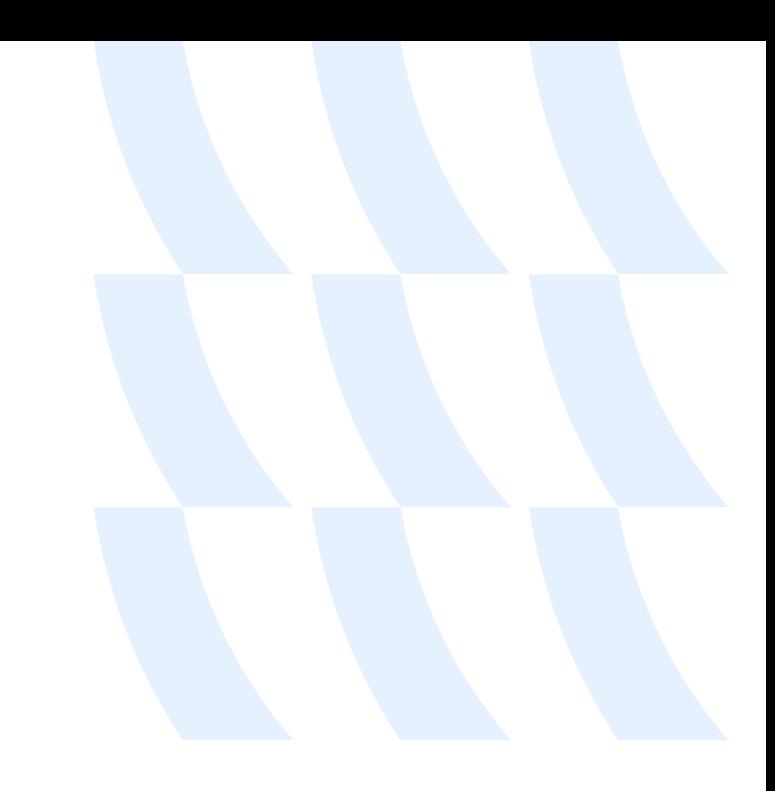

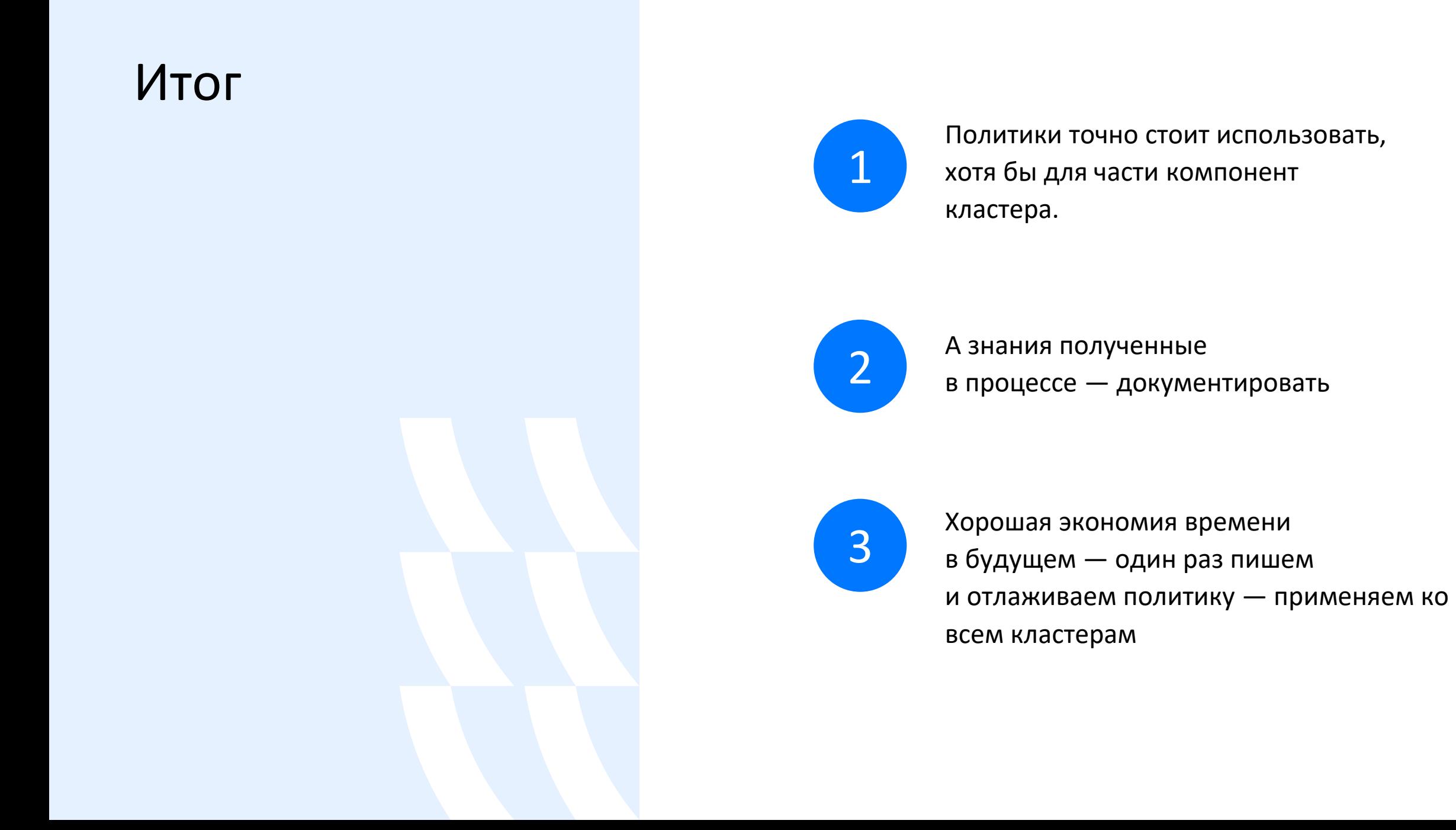

## Хочу больше знаний

Больше примеров политик

Как сделать Deny all политики в живом кластере

NetworkPolicy - родной межсетевой экран Kubernetes

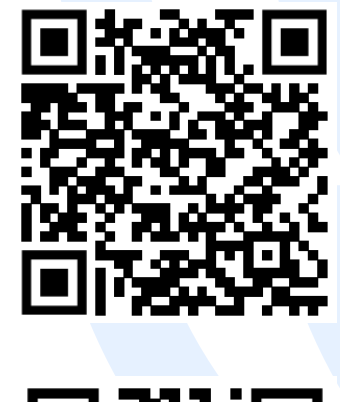

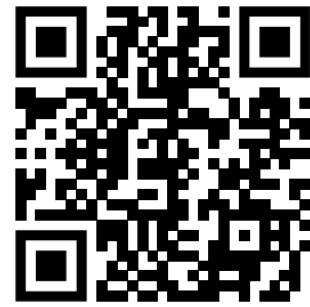

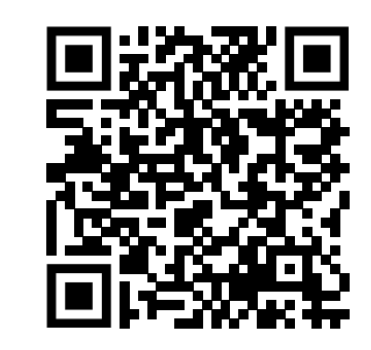

#### 7 июня 2023 • Москва, МЦК ЗИЛ

Первая в России конференция по БЕзопасности КОНтейнеров и контейнерных сред

Contacts:

Email: [avernusalex@gmail.com](mailto:avernusalex@gmail.com) Tg: @kozhemyash

**LUNTRY**